### **Earth Day Challenge Electronic Version**

#### **Directions: Complete tasks that will earn you at least 50 points.**

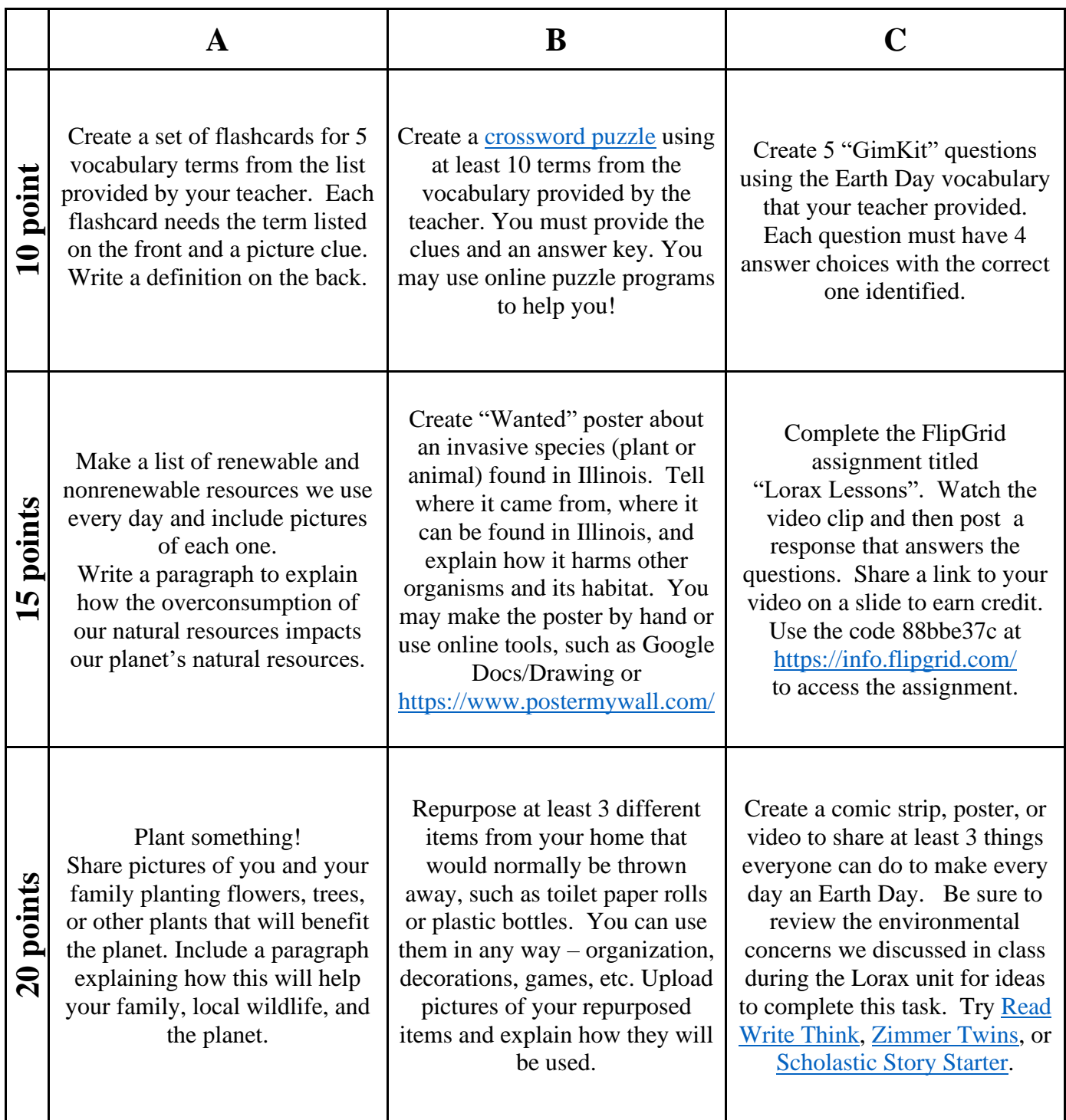

**Add information to the Earth Day Challenge template on Google Classroom to share your completed tasks with your teacher.** 

#### **What can you use to help you?**

- Check out the **[Earth Day vocab](https://quizlet.com/503461541/earth-day-flash-cards/?new)** on Quizlet.
- Look through the lessons in your **science notebook** from our Ecology unit especially the notes from the Lorax lessons and EcoFootprint.
- Use may also use **books** or **magazines** you have at home.

## **From our Lorax Unit**

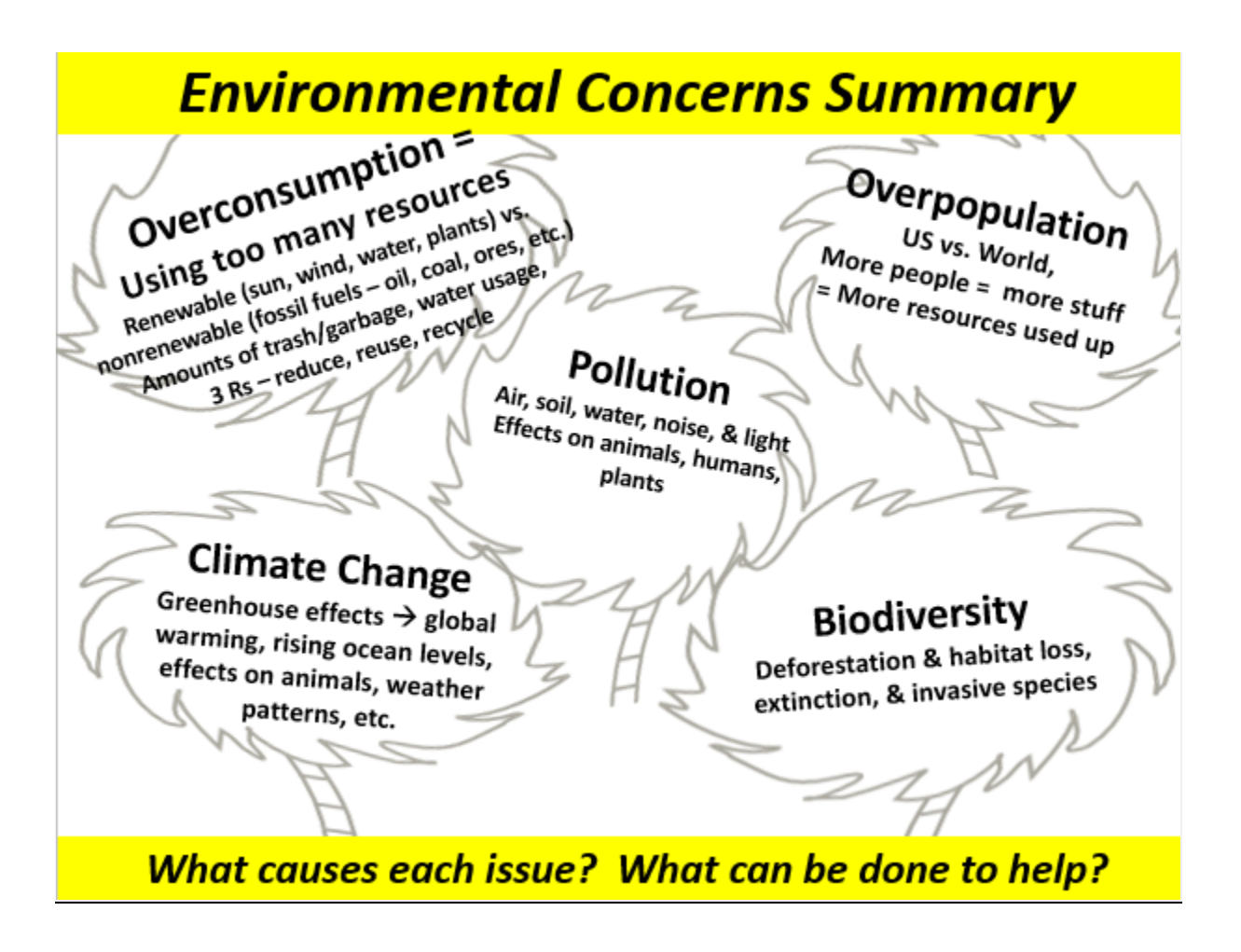

## **Questions?**

#### **Can I use Google Docs to do vocab cards and other things?**

Yes, if you share the link to the doc on the slide or take screenshots to use. You can also do them on paper and take pictures to insert on a slide.

#### **What if I use an online program?**

Share the link where I can find your project or take a screenshot to paste on a slide.

#### **Can I use other websites or resources to help me find information?**

Yes, you can use other resources besides your science notebook. Remember to put the information in your own words.

#### **How many points do I have to earn?**

You need to complete enough boxes to earn at least 50 points. You may earn more than 50 if you want. You will not be penalized for going over 50 points.

#### **How do I turn it in?**

Go to the assignment on Google Classroom. Click the "Add or Create" button and insert your presentation to turn it in.

#### **What if I don't have enough slides?**

Right-click on a slide and choose "Duplicate" from the options. This will create a new slide for you.

#### **What if I don't have enough points?**

I will return the presentation to you with notes about what you need to redo or complete.

#### **How long do I have to do this project?**

You must turn in the completed project by May 11th.

# **Sample Slides**

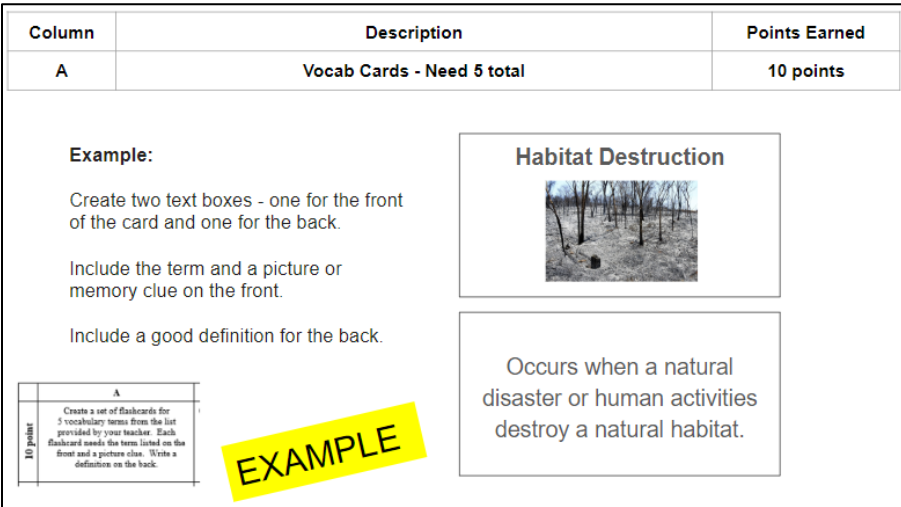

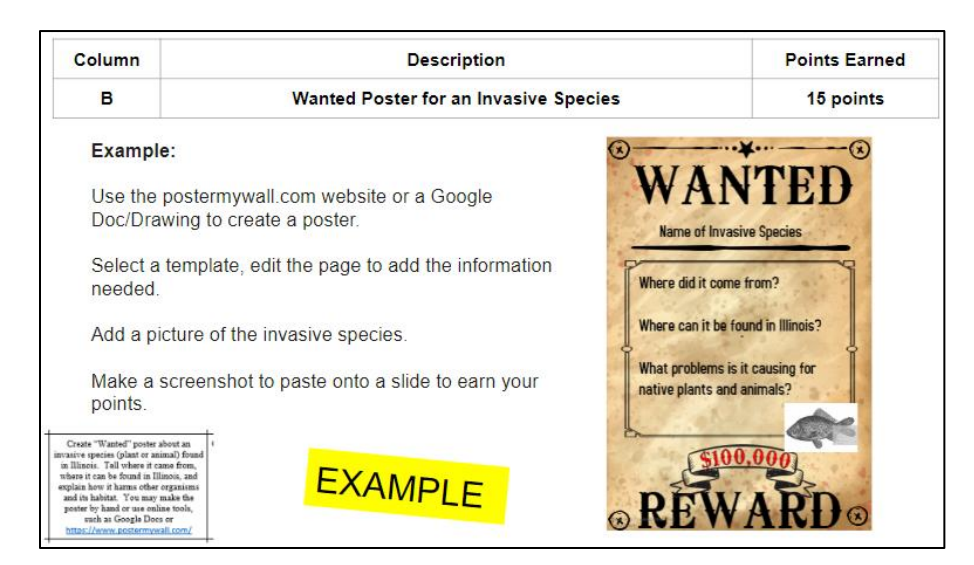

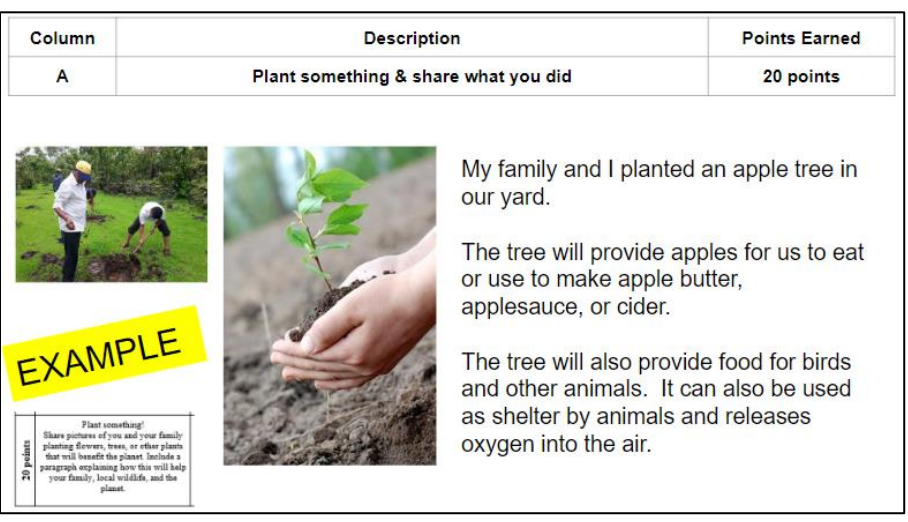

**Remember to right-click on a slide and choose "Duplicate" from the options to create more slides.**